ноствения разлической респользования и высшего подразования Российской Федерации университет» Федеральное государственное автономное образовательное учреждение **высшего образования** Уникальный программный ключ:<br>24b44ob9605co27oddzb980**cd3MADCKMЙ ГОСУДАРСТВЕННЫЙ ЭКОНОМИЧЕСКИЙ УНИВЕРСИТЕТ»** Документ подписан простой электронной подписью Информация о владельце: ФИО: Кандрашина Елена Александровна Дата подписания: 18.07.2024 11:44:20 2db64eb9605ce27edd3b8e8fdd32c70e0674ddd2

**Факультет** среднего профессионального и предпрофессионального образования

j

**Кафедра** факультета среднего профессионального и предпрофессионального образования

## **АННОТАЦИЯ**

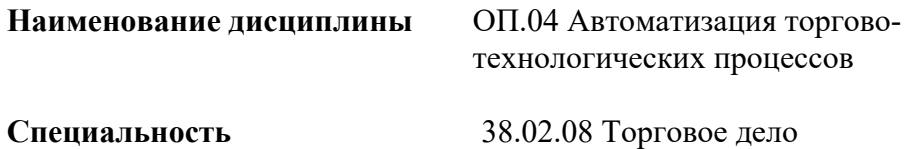

Квалификация (степень) выпускника Специалист торгового дела

## *1. ПАСПОРТ РАБОЧЕЙ ПРОГРАММЫ УЧЕБНОЙ ДИСЦИПЛИНЫ ОП.04 «***Автоматизация торгово-технологических процессов***»*

#### **1.1. Место дисциплины в структуре основной образовательной программы:**

Дисциплина ОП.04 «Автоматизация торгово-технологических процессов» является обязательной частью общепрофессионального цикла основной профессиональной образовательной программы в соответствии с ФГОС по специальности 38.02.08 «Торговое дело».

Дисциплина ОП.04 «Автоматизация торгово-технологических процессов» обеспечивает формирование общих и профессиональных компетенций по всем видам деятельности ФГОС по специальности 38.02.08 «Торговое дело». Особое значение дисциплина имеет при формировании и развитии следующих общих компетенций: ОК 02, ПК 1.6.

Перечень общих компетенций

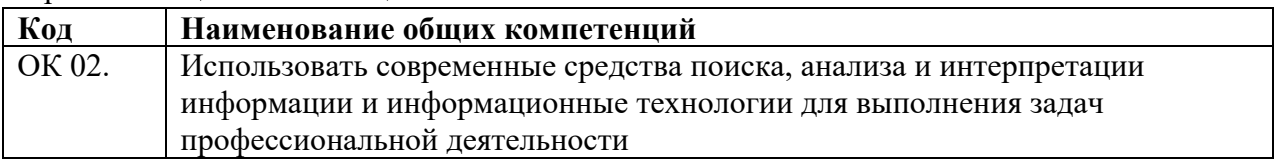

Перечень профессиональных компетенций

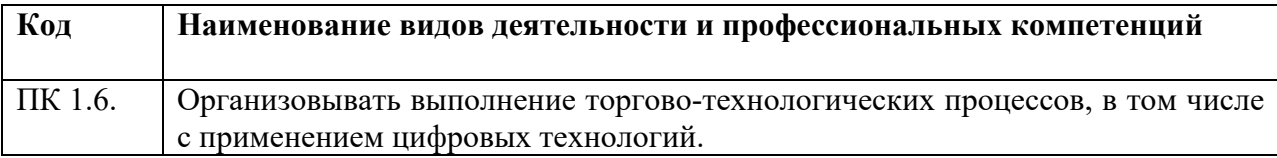

#### **1.2. Планируемые результаты освоения дисциплины:**

В результате изучения дисциплины обучающийся должен:

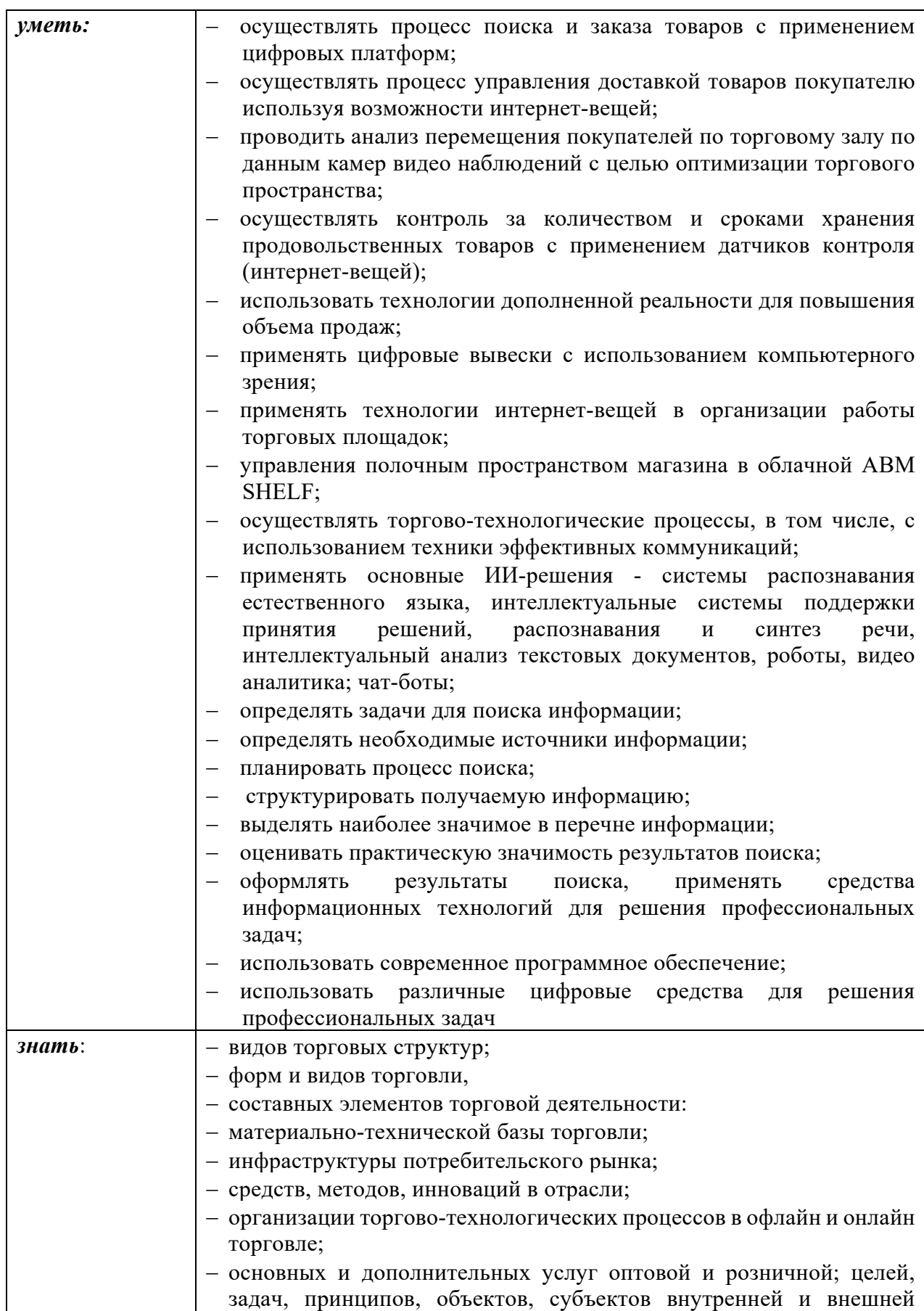

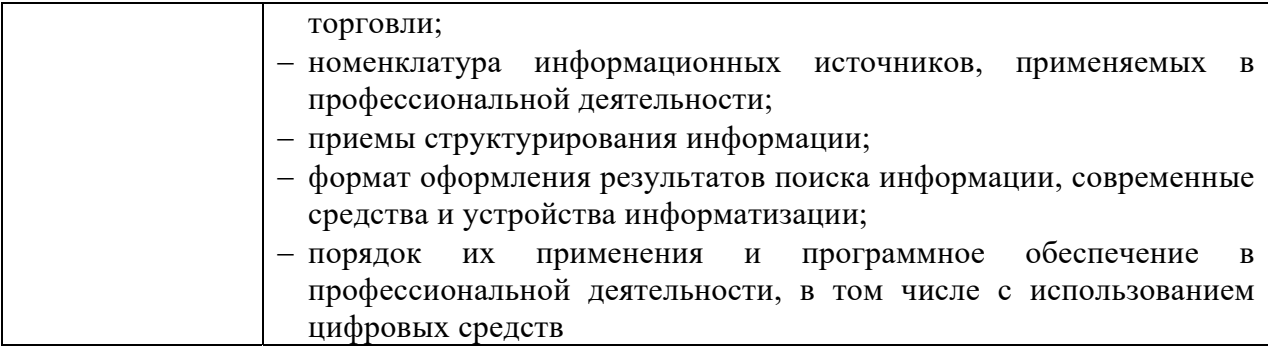

# **2. СТРУКТУРА И СОДЕРЖАНИЕ УЧЕБНОЙ ДИСЦИПЛИНЫ 2.1. Объем учебной дисциплины и виды учебной работы**

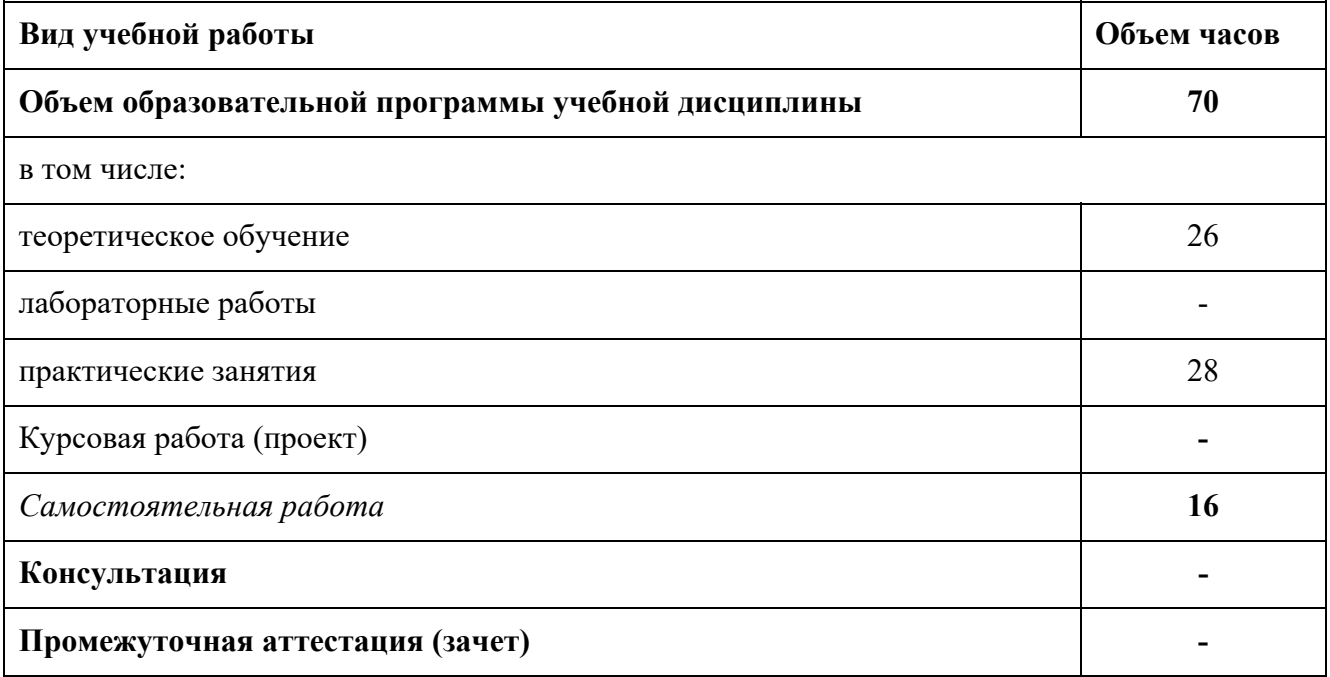

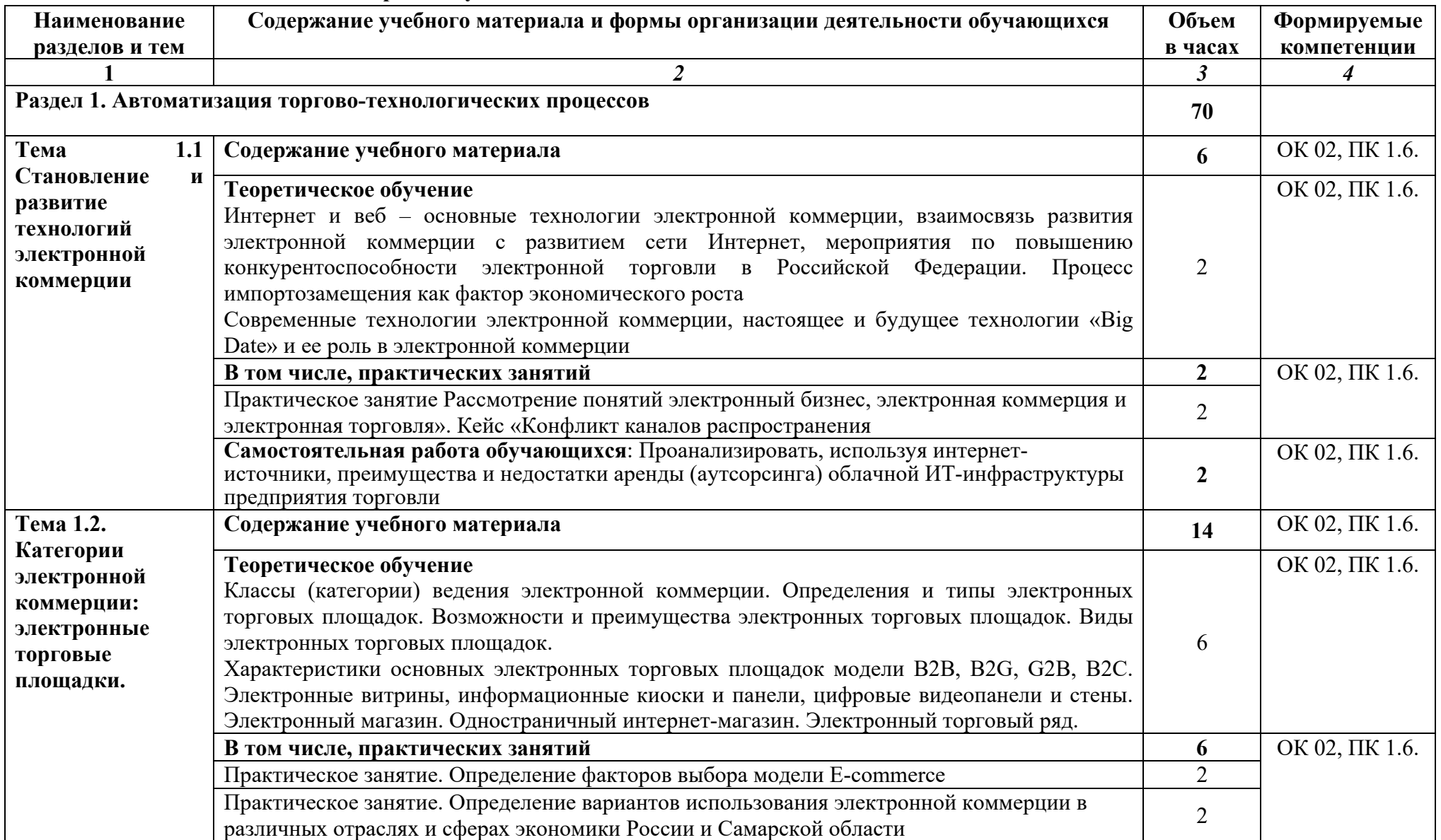

### **2.2. Тематический план и содержание учебной дисциплины**

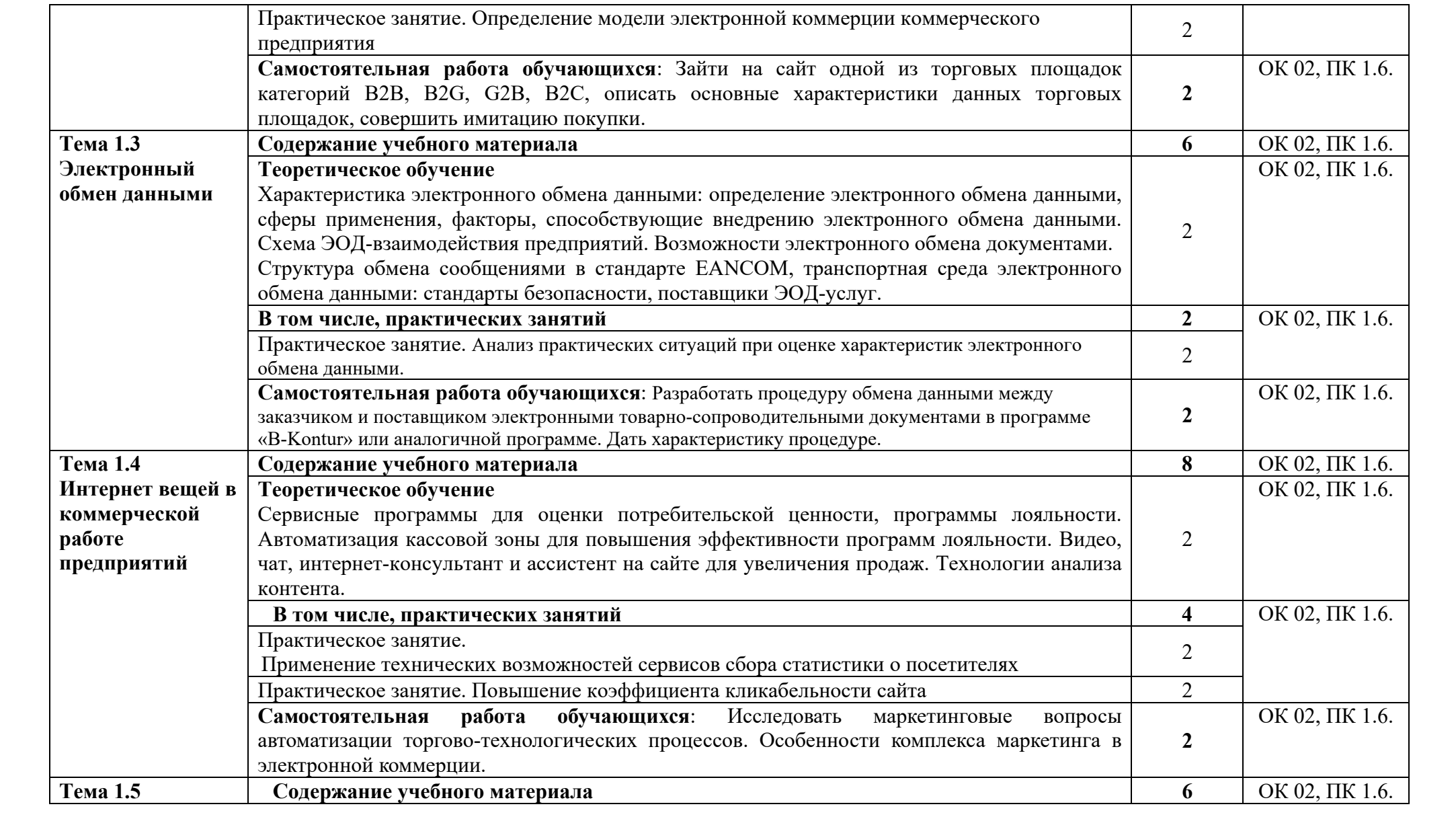

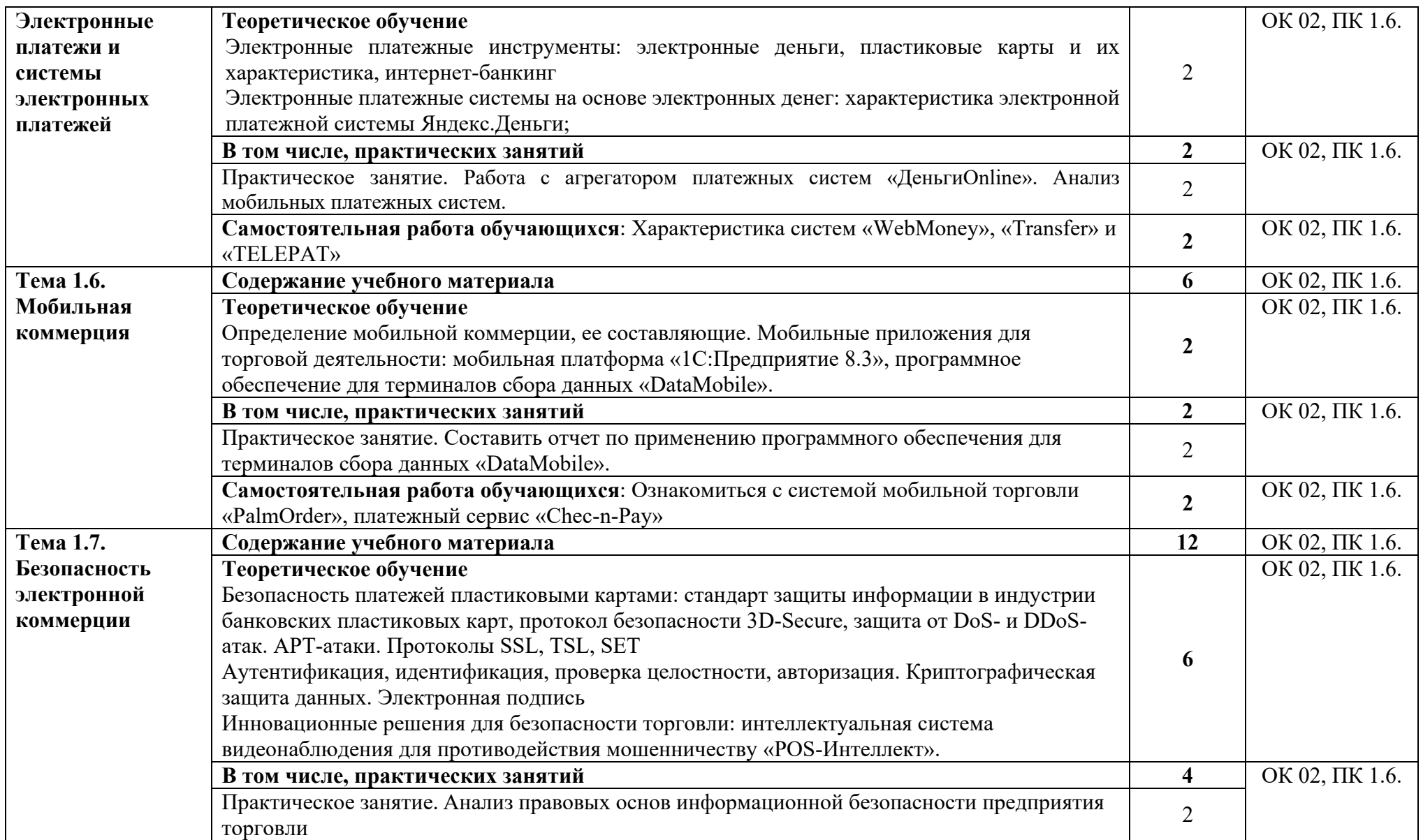

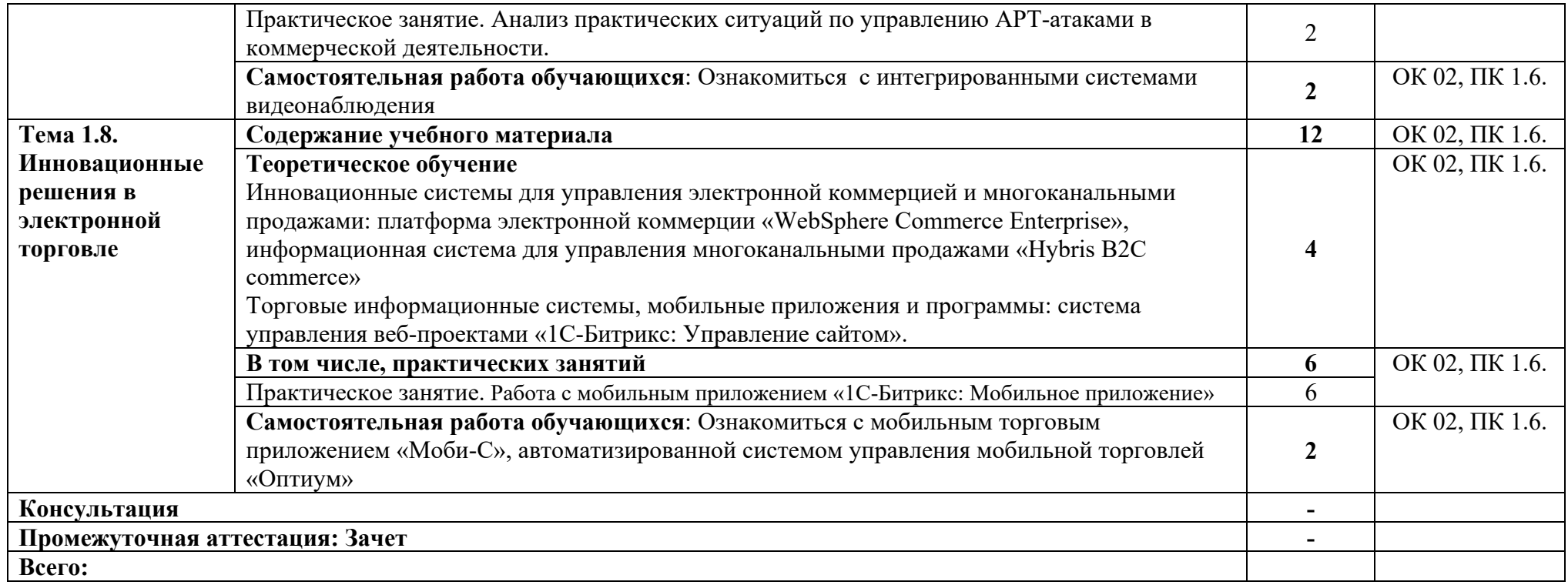